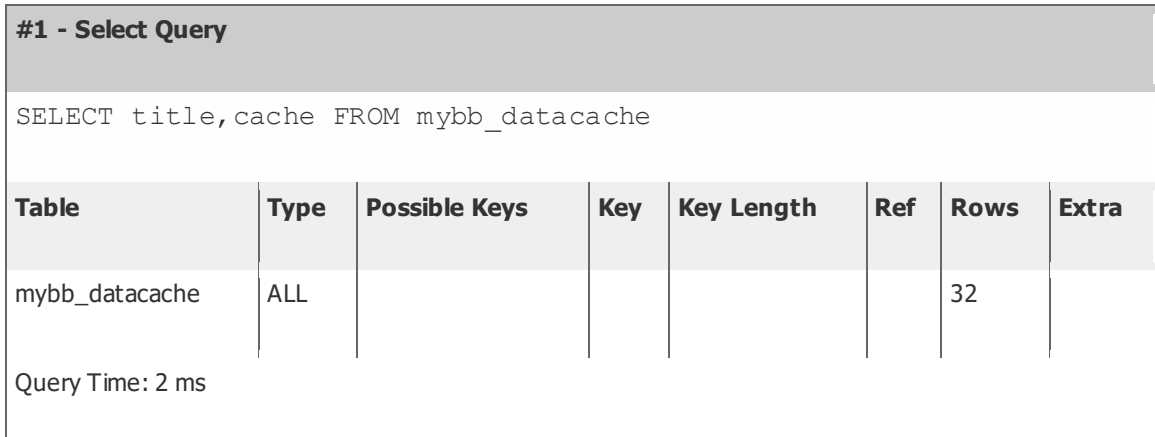

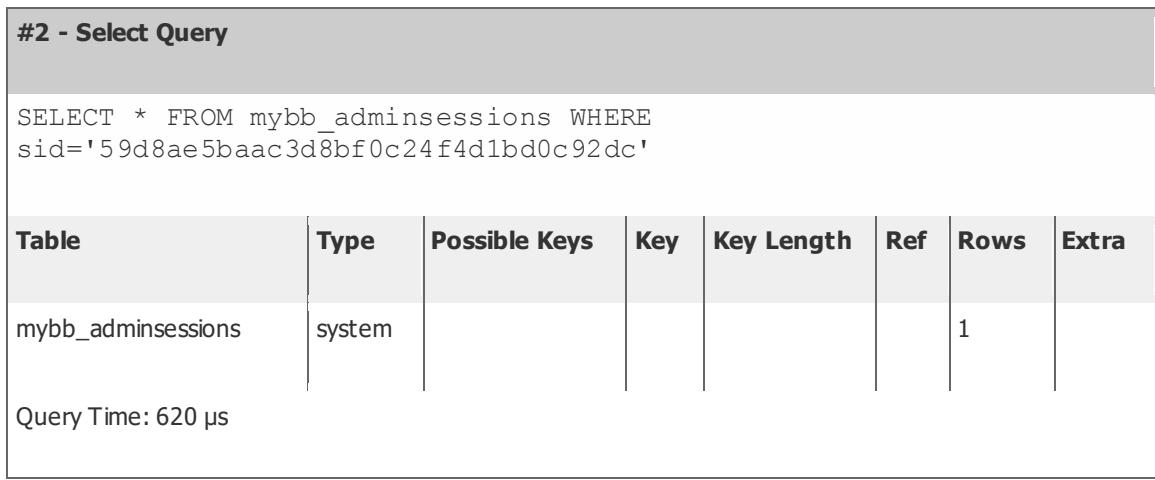

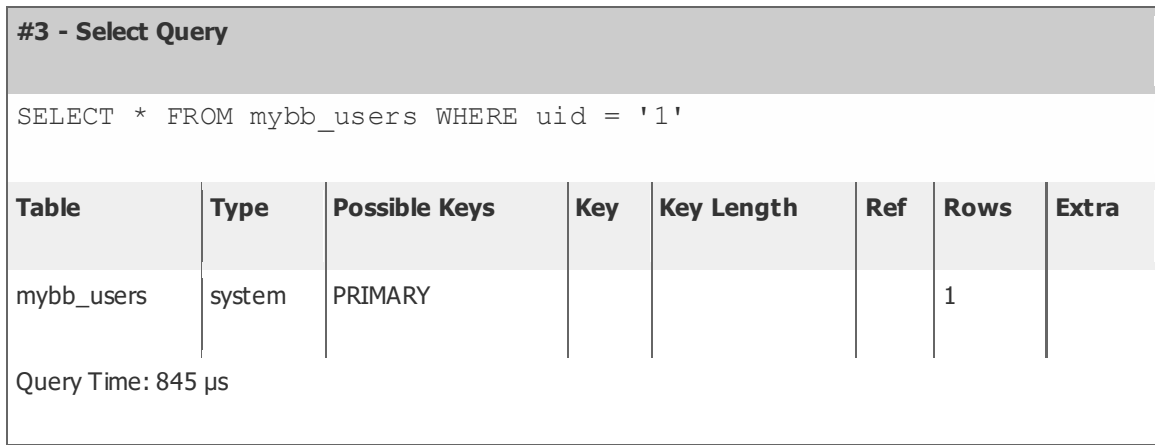

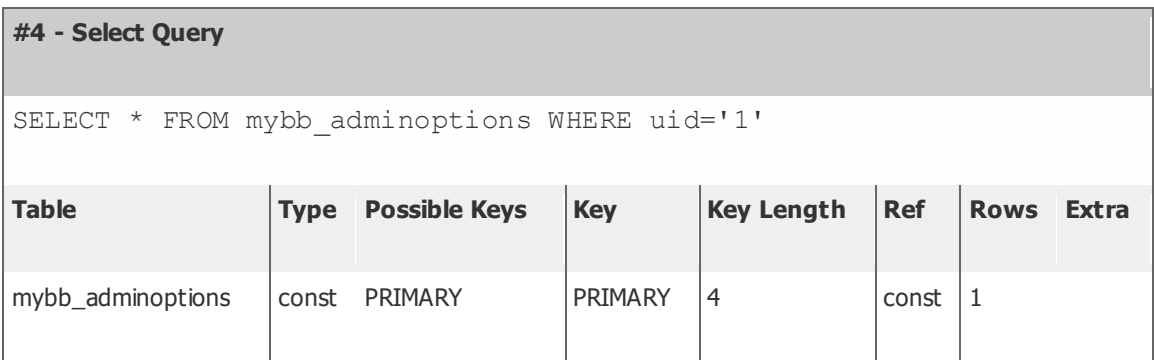

## **#5 - Write Query**

```
UPDATE mybb_adminsessions SET `lastactive`=1442139167, 
`ip`=X'5e4afb14' WHERE sid='59d8ae5baac3d8bf0c24f4d1bd0c92dc'
```
Query Time: 331 μs

## **#6 - Select Query**

```
SELECT permissions, uid FROM mybb_adminoptions WHERE (uid='1' OR 
uid='-4') AND permissions != '' ORDER BY uid DESC
```
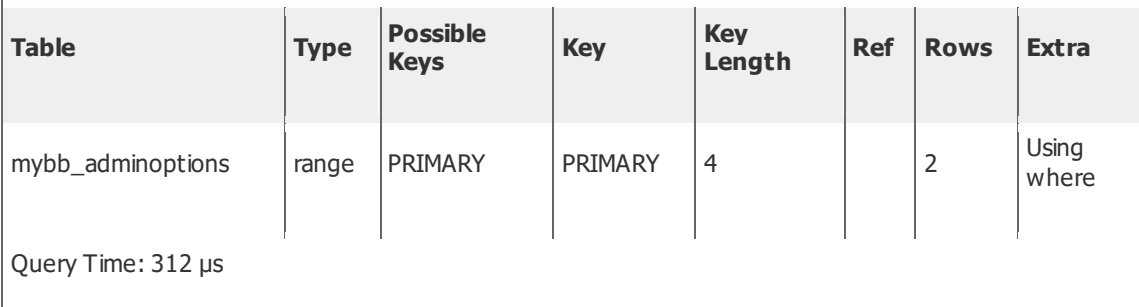

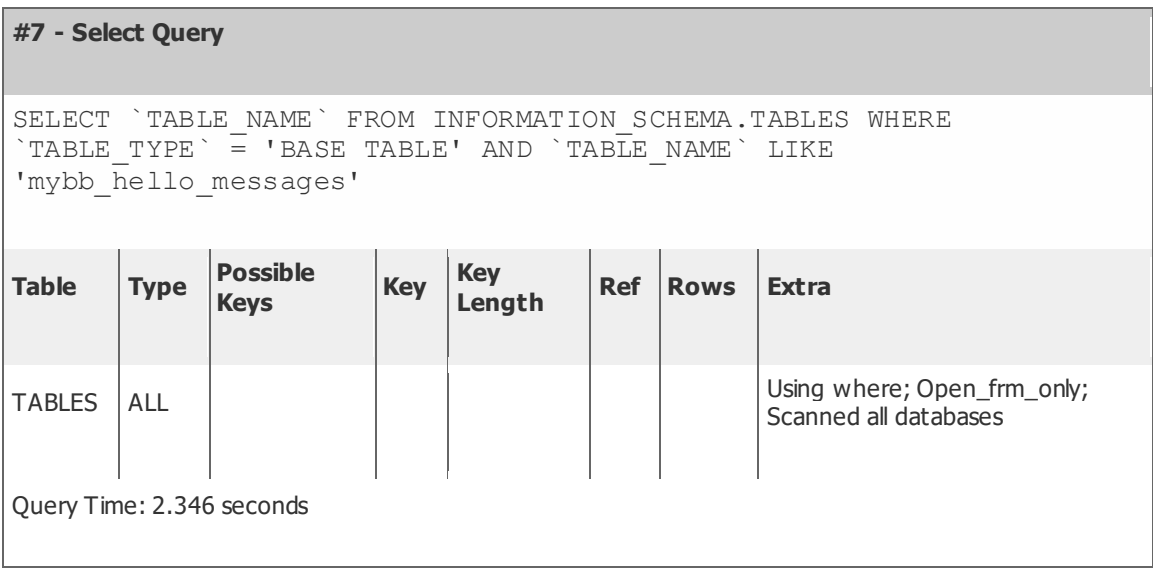